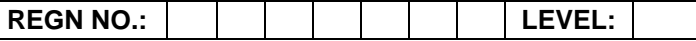

## **Time Allotted: 03 Hours May 100 Controlled: 03 Hours May 100 Controlled: 03 Hours May 100 Controlled: 03 Hours**

**(80 Marks for Practical Exercise + 20 Marks for Viva-voce)**

- 1. Write your Registration Number and Level in the space provided on the top.
- 2. All the three questions are compulsory. In case of Question No. 3, the candidate must attempt the question based on the subject as opted by him/her in theory examination.
- 3. **The 'Question Paper-cum-Worksheet' can be used for writing algorithms/flowcharts and documentation of program and the output results with relevant headings etc.**
- 4. The maximum marks allotted for each question is given in the parentheses.
- 5. **Candidate must return the 'Question Paper-cum-Worksheet' to the examiner before leaving the exam hall.**
- 6. All the questions should be solved on the desktop PC and demonstrated to the Examiner.
- 7. Wherever values/data have not been given in the Questions, the candidate can assume the data.

# **O LEVEL (O-PR) – BATCH: S4**

**1.** Create a data base in MS-Excel. Calculate Average and print the table.

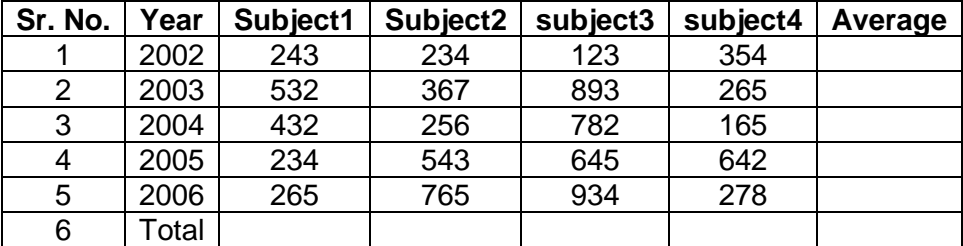

**(25)**

**2.** Design a HTML page to display a picture. The picture should be removed from the screen after a mouse click on the picture.

**(25)**

**3.** Write a C function that takes an integer value and returns the number with its digits reversed.

### **OR**

Write a program using 'C#' to create and start a thread t1. A write method should be defined to display a string in the console window when the thread starts.

# **OR**

Create a symbol (i.e. a graphic button or movie clip you create and can use any number of times in the application) as a logo for your company that can be stored in a Library for a Flash document as a reusable object.

**(30)**